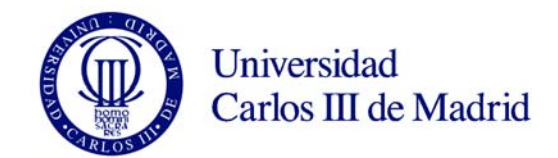

## **COURSE: Integrated Circuits and Microelectronic YEAR: 2019/20 DEGREE: Industrial Technology Engineering TERM: 2nd**

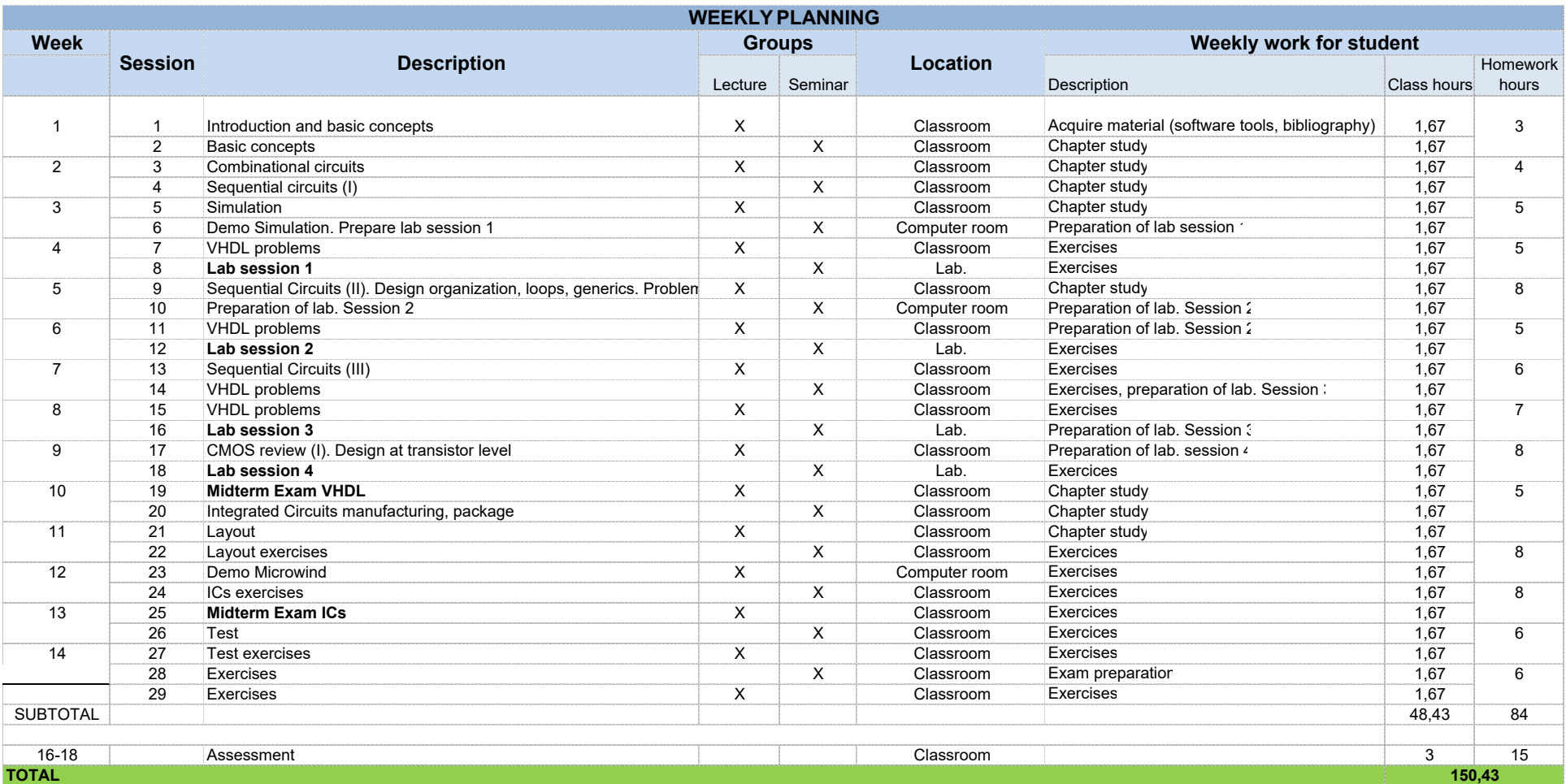